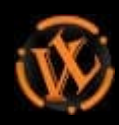

 $\mathbf{y}$ š izbrani izdelek.

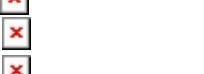

 $\pmb{\times}$ 

 $\pmb{\times}$ 

# **UGREEN USB 3.0 GIGABITNA MREŽNA KARTICA - BOX**

**ŠIFRA:** UGRTI-20256 **17.99€**

20256 UGREEN 6957303822560

## **DODATNE INFORMACIJE**

**Weight** 0.0500 kg

**Dimensions**  $2 \times 12 \times 12$  cm

**Garancija**

**mesecih** 24 mesecev

**Proizvajalec** UGREEN

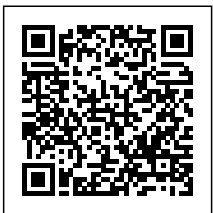

**Zaloga:** 10 na zalogi **Kategorije:** [Mrežna oprema](https://valeja.net/kategorija-izdelka/mrezna-oprema/), [Mrežne kartice](https://valeja.net/kategorija-izdelka/mrezna-oprema/mrezne-kartice/)

 $\pmb{\times}$ 

 $\pmb{\times}$ 

# **OPIS IZDELKA**

Ugreen USB 3.0 gigabitni 10/100 / 1000Mbps ethernet omrežni vmesnik vam omogoča dodajanje omrežnega vmesnika na vaš računalnik preko USB. To je združljivo z vsemi obstoječimi omrežji 10/100/1000Mbps. Z njim lahko zamenjate pokvarjeno notranjo omrežno kartico, dodate ločen

Valeja računalniške storitve David Imerović s.p. Cesta Jožeta Krajca 4, 1381, Rakek, Matična št.: 3687937000, TRR:SI56 03106-1000619505, Tel.: 01 705 1440, E-pošta info@valeja.net, Davčna Št.: 74146211

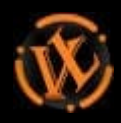

omrežni vmesnik in prenesete datoteke v medsebojno povezavo prek omrežja Ethernet. Preprosto<br>Vaš izbrani izdelek. vstavite vmesnik v vrata USB 3.0 na računalniku in začnite prenos velikih video, avdio in grafičnih datotek med delovno postajo in omrežjem.

### **Specifikacije**

1. USB3.0 do RJ45 adapter podpira Gigabitno omrežje preko USB 3.0 z do 5 Gb / s

2. Podpira način mirovanja in oddaljenega prebujanja prek povezave ali zunanjega priključka, napajanega iz USB-ja

3. Združljiv s stikalom Nintendo, Windows 10 / XP / Vista / 7/8, Mac 10.6-10.8 / 10.11 El Capitan, Linux kernel 2.6 in novejšim

#### Opombe

1. Vgrajeni gonilniki, ni potrebna namestitev gonilnika - v Chrome OS, Windows 10 / 8.1 / 8.

2.Windows7 / XP / Vista, Mac OS10.6,10.11 El Capitan in zgoraj, Linux kernel 4.x / 3.x / 2.6.x zahteva namestitev gonilnika

3. Ponovno zaženite računalnik po namestitvi gonilnika, nato priključite USB ethernet adapter na računalnik in ethernet

4.Ne podpira Windows na osnovi ARM, vključno s površino RT in Surface 2

5.Mac System: System Preference - Omrežje - Dodajte novo omrežno povezavo

6. Windows 7: Upravitelj naprav - USB-AX88179

7. Ta vmesnik ne podpira wii u.

#### [Uradna stran proizvajalca](https://www.ugreen.com/product/UGREEN_Network_Adapter_USB_to_Ethernet_RJ45_Lan_Gigabit_Adapter_for_Ethernet_Black-en.html)

Valeja računalniške storitve David Imerović s.p. Cesta Jožeta Krajca 4, 1381, Rakek, Matična št.: 3687937000, TRR:SI56 03106-1000619505, Tel.: 01 705 1440, E-pošta info@valeja.net, Davčna Št.: 74146211